# **tkz-kiviat v 1.00 c** Del Viat v 1.000

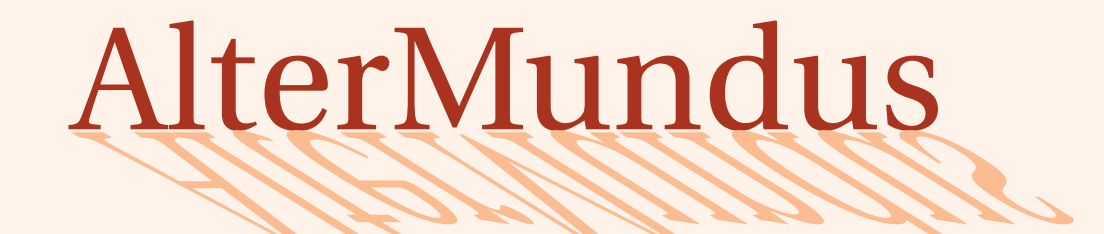

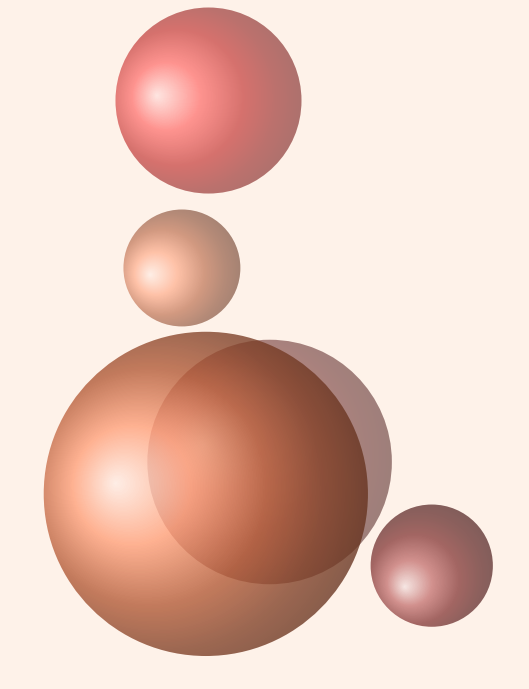

# Alain Matthes

June 7, 2011

<http://altermundus.fr> <http://altermundus.com>

# tkz-kiviat

[Alain Matthes](mailto:al.ma@mac.com) *tkz-kiviat.sty is a simple package to draw Kiviat's graph with* **TikZ***. Il est nécessaire d'utiliser* **PGF** *2.1.*

- *G* Firstly, I would like to thank **Till Tantau** for the beautiful LATEX package, namely TikZ.
- **t** I am grateful to **Michel Bovani** for providing the **fourier** font.
- **to Vous trouverez de nombreux exemples sur mes sites : [altermundus.com](http://altermundus.com/pages/download.html) ou [altermundus.fr](http://altermundus.fr/pages/download.html)**

Vous pouvez envoyer vos remarques, et les rapports sur des erreurs que vous aurez constatées à l'adresse suivante : [Alain Matthes.](mailto:al.ma@mac.com)

This file can be redistributed and/or modified under the terms of the LATEX Project Public License Distributed from CTAN archives in directory <CTAN://macros/latex/base/lppl.txt>.

# **Contents**

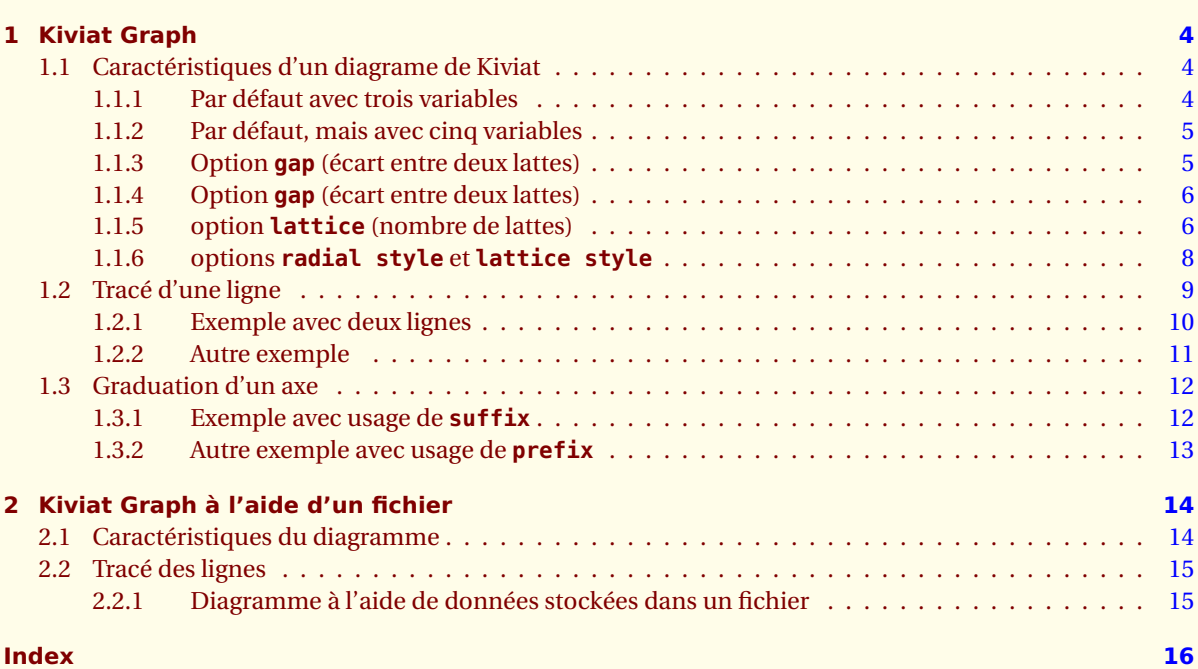

<span id="page-3-3"></span><span id="page-3-0"></span> $-$  SECTION 1  $-$ 

## **Kiviat Graph**

### <span id="page-3-1"></span>**1.1 Caractéristiques d'un diagrame de Kiviat**

La macro suivante permet de définir les caractéristiques du diagramme. En arguments est donné une liste de variables. Cette liste va déterminer le nombre d'axes radiaux. En option, vous pouvez régler le nombre de lattes formant le treillis, ainsi que d'autres options.

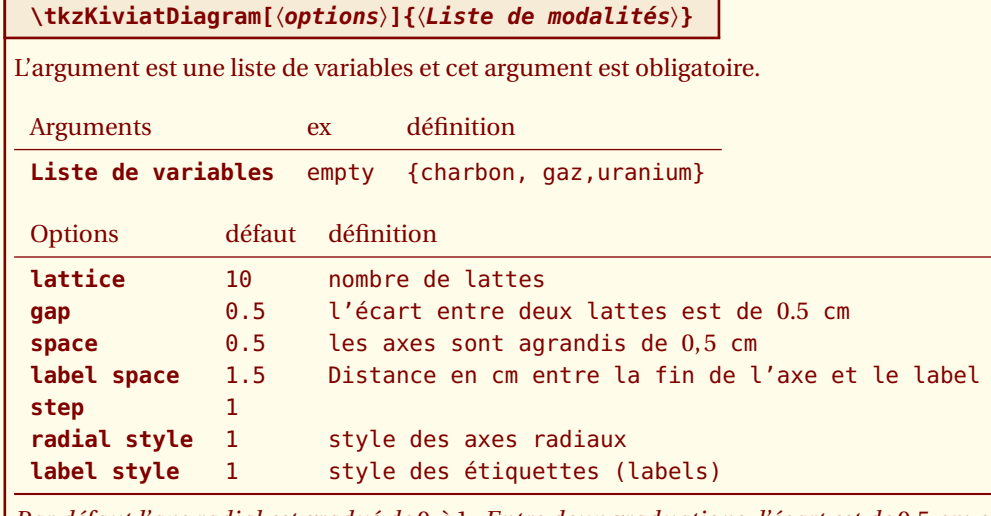

*Par défaut l'axe radial est gradué de* 0 *à* 1*. Entre deux graduations, l'écart est de* 0.5 *cm et est déterminé par l'option* **gap***.*

### <span id="page-3-2"></span>**1.1.1 Par défaut avec trois variables**

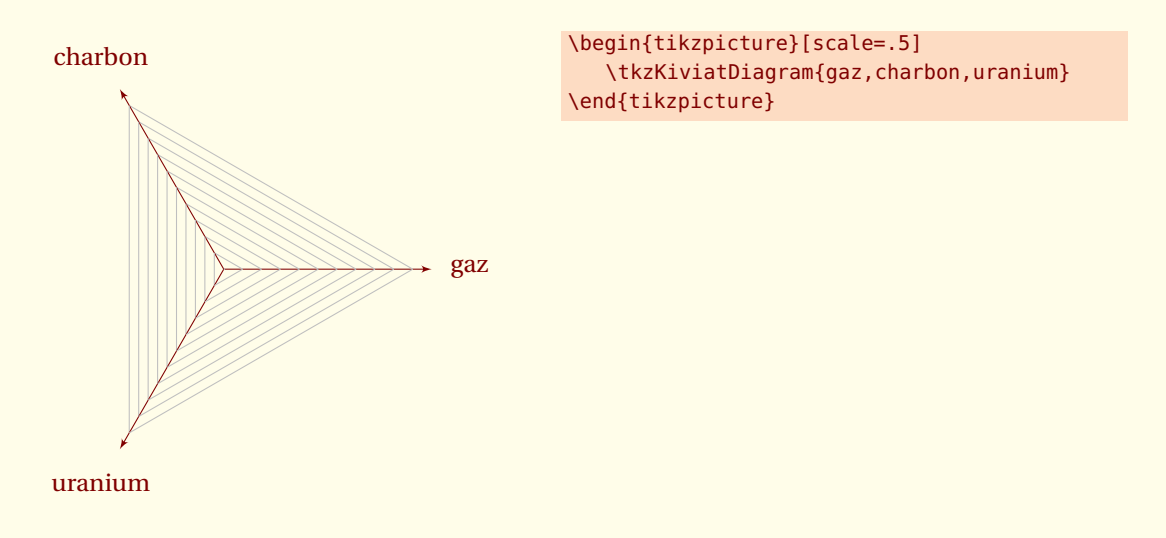

### <span id="page-4-0"></span>**1.1.2 Par défaut, mais avec cinq variables**

Dans cet exemple, j'utilise cinq (5) variables : Poissons,Légumes,Viande,Lait,Pain. La toile (treillis) est formé de dix (10) lattes.

```
\begin{tikzpicture}
  \tkzKiviatDiagram{Poissons,Légumes,Viande,Lait,Pain}
\end{tikzpicture}
```
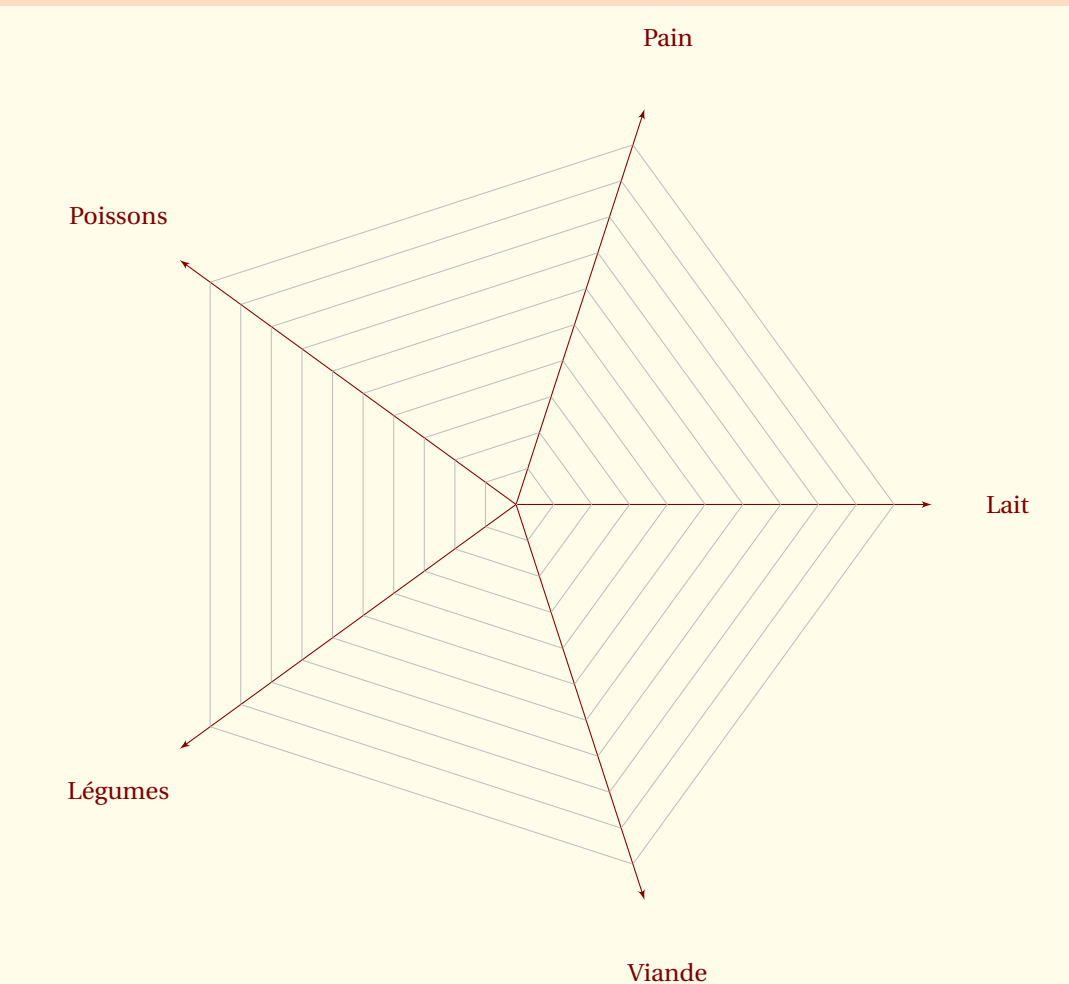

### <span id="page-4-1"></span>**1.1.3 Option gap (écart entre deux lattes)**

Ceci permet de modifier l'écart entre deux lattes. Le premier exemple va prendre moins de place avec avec un écart divisé par deux.

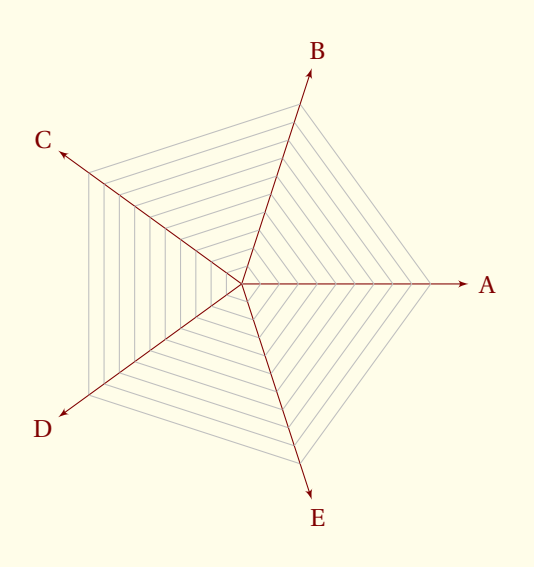

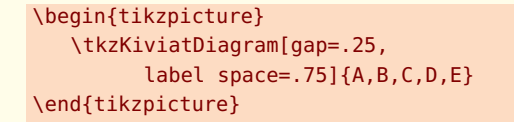

### <span id="page-5-0"></span>**1.1.4 Option gap (écart entre deux lattes)**

Ceci permet de modifier l'écart entre deux lattes. Le premier exemple va prendre moins de place avec avec un écart divisé par deux.

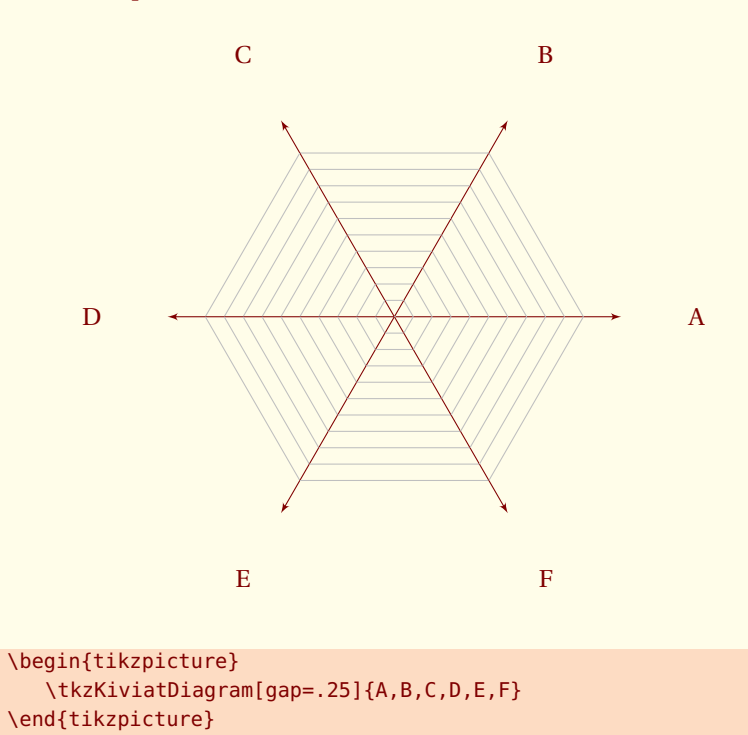

### <span id="page-5-1"></span>**1.1.5 option lattice (nombre de lattes)**

Par défaut ce nombre est de 10 ( voir l'exemple précédent) .

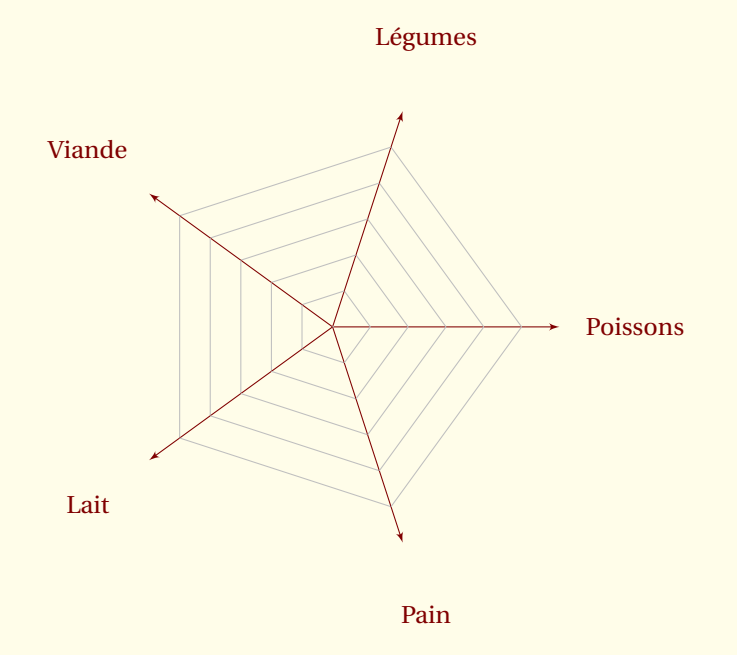

```
\begin{tikzpicture}
   \tkzKiviatDiagram[lattice=5]{Poissons,Légumes,Viande,Lait,Pain}
\end{tikzpicture}
```
### <span id="page-7-0"></span>**1.1.6 options radial style et lattice style**

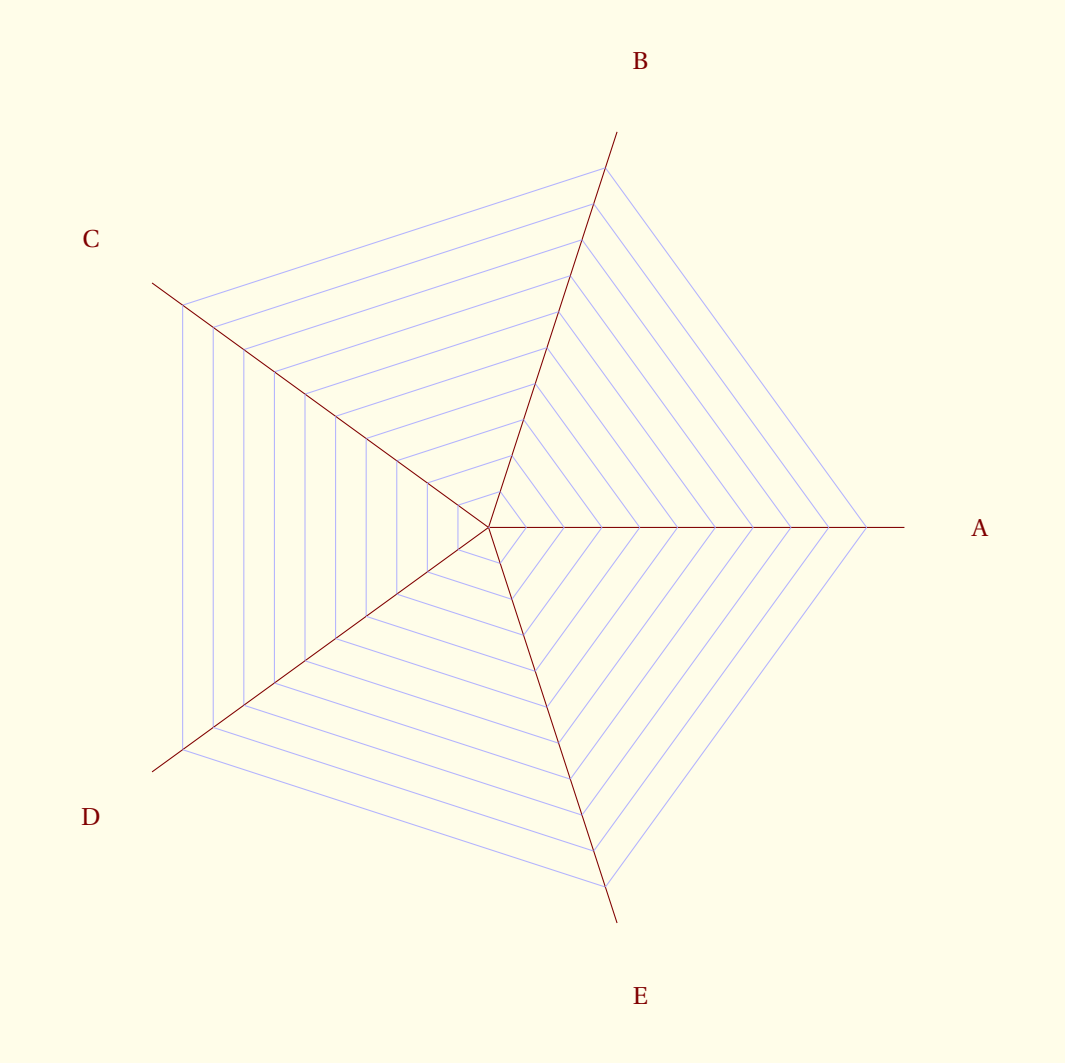

\begin{tikzpicture} \tkzKiviatDiagram[ radial style/.style ={-}, lattice style/.style ={blue!30}]% {A,B,C,D,E} \end{tikzpicture}

### <span id="page-8-1"></span><span id="page-8-0"></span>**1.2 Tracé d'une ligne**

### **\tkzKiviatLine[**〈**options**〉**]{**〈*v*1, *v*2,...〉**}**

L'argument est une liste de valeurs et cet argument est obligatoire. Les valeurs sont des décimaux mais si la valeur est un entier alors c'est entier correspond au rang d'une latte. La partie décimale si elle existe, précise le placement entre deux lattes sur l'axe radial.

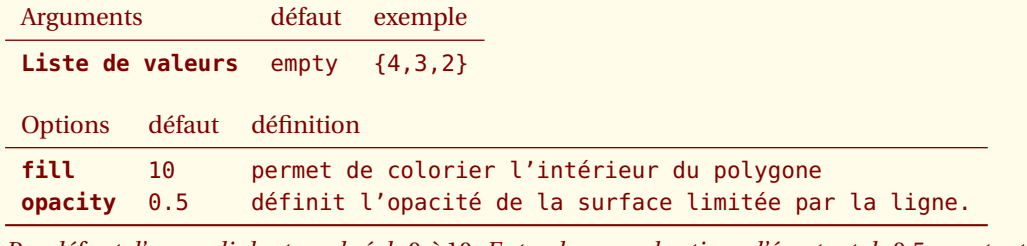

*Par défaut, l'axe radial est gradué de* 0 *à* 10*. Entre deux graduations, l'écart est de* 0.5 *cm et est déterminé par l'option* **gap***.*

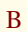

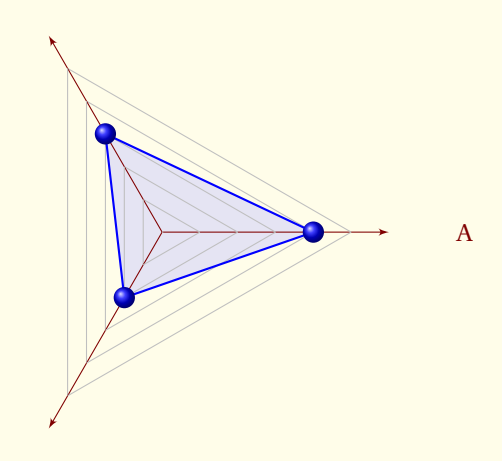

C

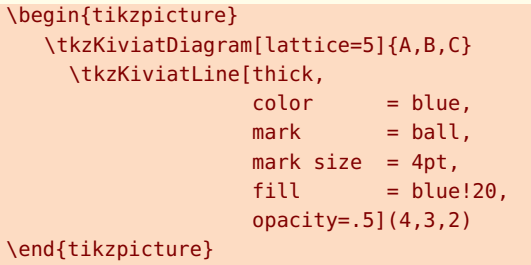

### <span id="page-9-0"></span>**1.2.1 Exemple avec deux lignes**

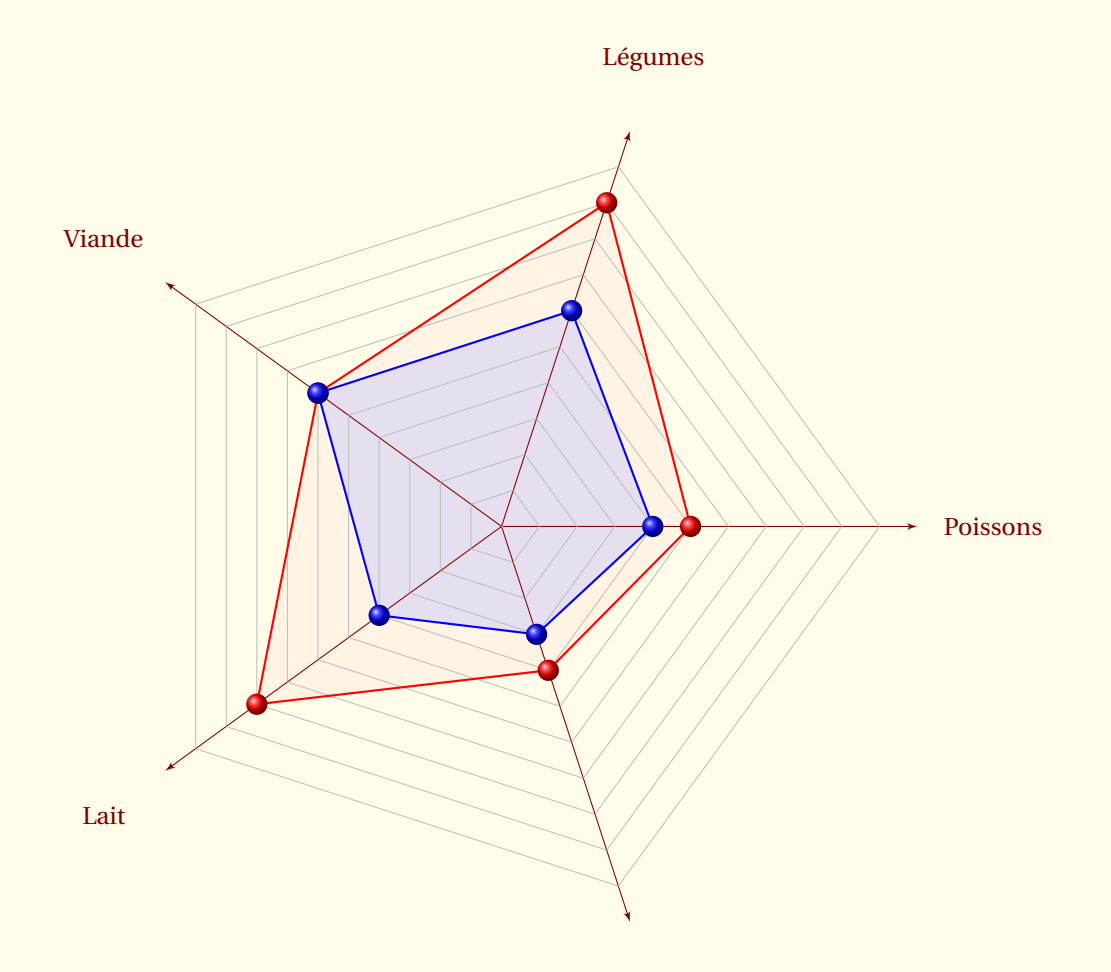

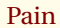

```
\begin{tikzpicture}
 \tkzKiviatDiagram{Poissons,Légumes,Viande,Lait,Pain}
  \tkzKiviatLine[thick,
                 color=red,
                 mark=ball,
                 ball color=red,
                 mark size=4pt,opacity=.2,
                 fill=red!20](5,9,6,8,4)
 \tkzKiviatLine[thick,
                color=blue,
                mark=ball,
                mark size=4pt,
                fill=blue!20,
                opacity=.5](4,6,6,4,3)
\end{tikzpicture}
```
### <span id="page-10-0"></span>**1.2.2 Autre exemple**

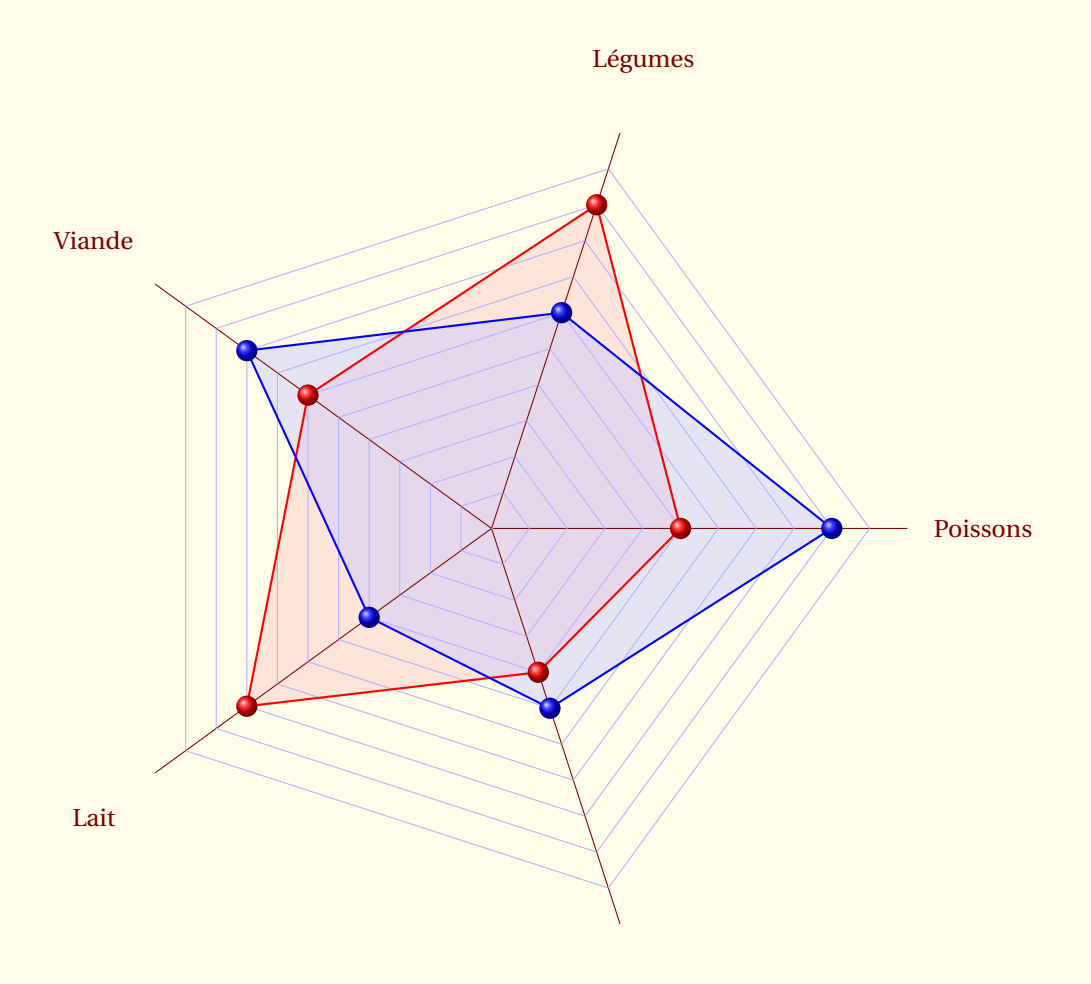

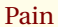

```
\begin{tikzpicture}[label distance=.15cm]
 \tkzKiviatDiagram[radial style/.style ={-},
                   lattice style/.style ={blue!30}]%
        {Poissons,Légumes,Viande,Lait,Pain}
 \tkzKiviatLine[thick,color=red,
                mark=ball,
                ball color=red,
                mark size=4pt,
                fill=red!20](5,9,6,8,4)
 \tkzKiviatLine[thick,color=blue,mark=ball,
                mark size=4pt,
                fill=blue!20,
                opacity=.5](9,6,8,4,5)
\end{tikzpicture}
```
### <span id="page-11-2"></span><span id="page-11-0"></span>**1.3 Graduation d'un axe**

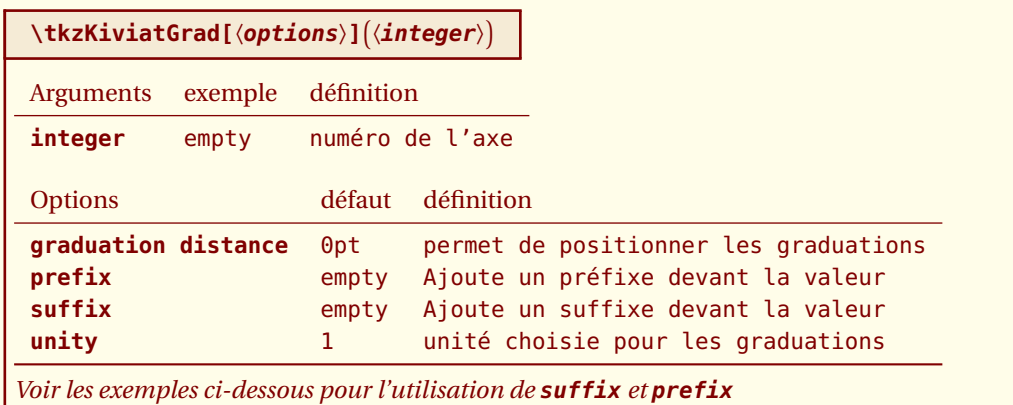

### <span id="page-11-1"></span>**1.3.1 Exemple avec usage de suffix**

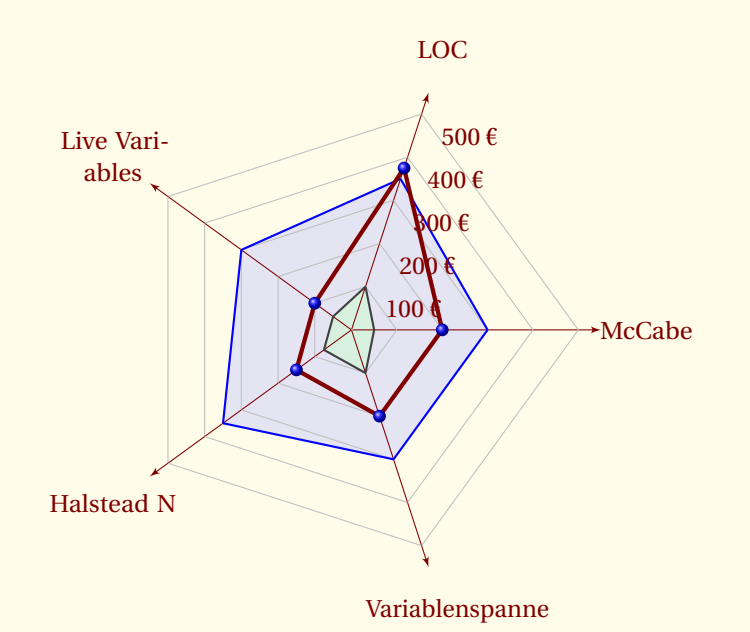

```
\begin{tikzpicture}
\tkzKiviatDiagram[scale = .6,
                  gap = 1,lattice = 5]\frac{6}{5}McCabe,LOC,Live Variables,Halstead N,Variablenspanne}
\tkzKiviatLine[thick,color=blue,mark=none,
               fill=blue!20,opacity=.5](3,3.5,3,3.5,3)
\tkzKiviatLine[thick,color=darkgray,
               fill=green!20,opacity=.5](0.5,1,0.5,0.75,1)
\tkzKiviatLine[ultra thick,mark=ball,
                 mark size=4pt,color =Maroon](2,3.75,1,1.5,2)
\tkzKiviatGrad[prefix=,unity=100,suffix=\ \texteuro](1)
\end{tikzpicture}
```
<span id="page-12-0"></span>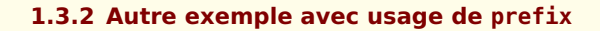

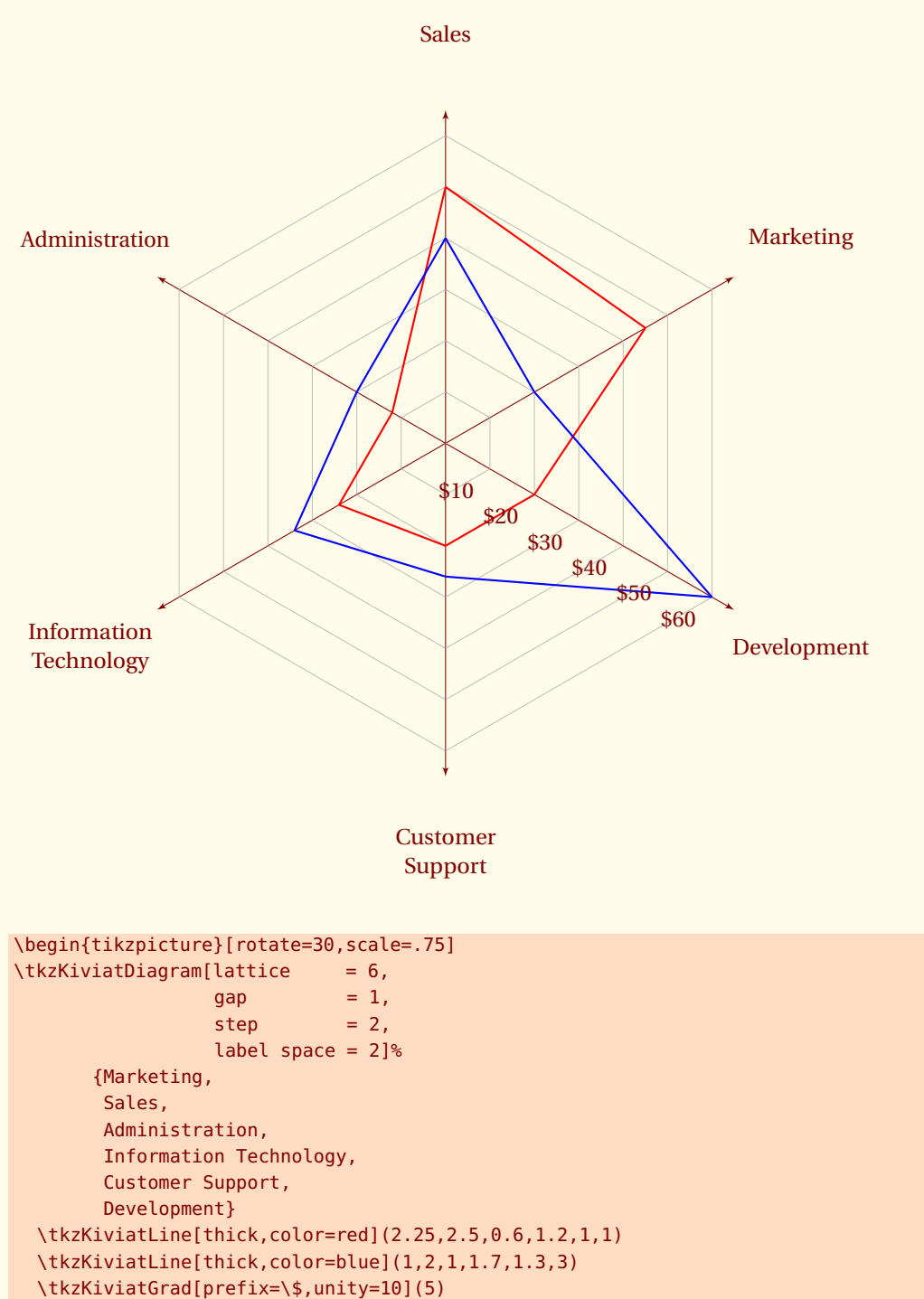

\end{tikzpicture}

<span id="page-13-2"></span><span id="page-13-0"></span> $-$  SECTION 2  $-$ 

# **Kiviat Graph à l'aide d'un fichier**

Ce fichier est lu avec **pgfplots**.

### <span id="page-13-1"></span>**2.1 Caractéristiques du diagramme**

### **\tkzKiviatDiagramFromFile[**〈**options**〉**]{**〈**file**〉**}**

Le fichier doit être un fichier correspondant aux fichiers du package **pgfplots**.

Arguments défaut exemple

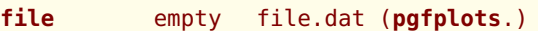

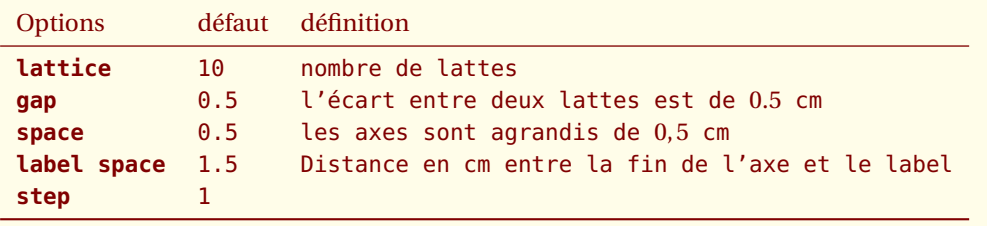

*Par défaut l'axe radial est gradué de* 0 *à* 1*. Entre deux graduations, l'écart est de* 0.5 *cm et est déterminé par l'option* **gap***.*

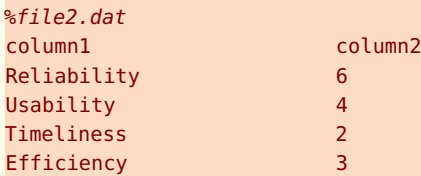

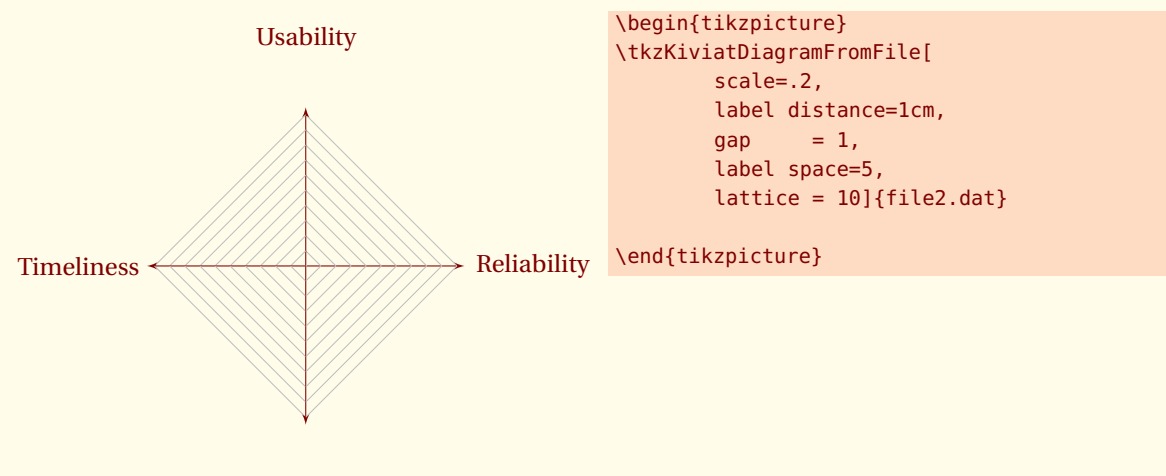

**Efficiency** 

### <span id="page-14-2"></span><span id="page-14-0"></span>**2.2 Tracé des lignes**

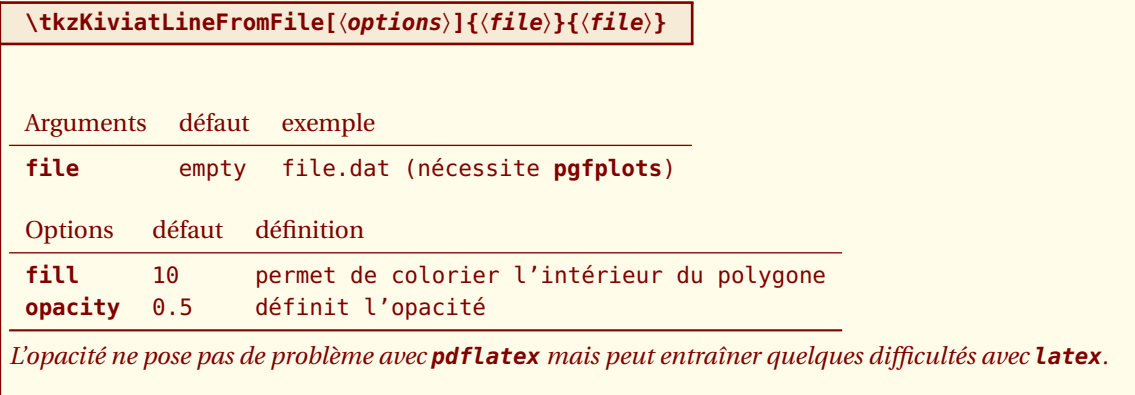

### <span id="page-14-1"></span>**2.2.1 Diagramme à l'aide de données stockées dans un fichier**

Ce fichier est lu à l'aide de **pgfplots**. Voici un exemple de fichiers. %file.dat column1 column2 column3 Reliability 6 6.5 Usability 4 9<br>{Application Architecture} 7 8 {Application Architecture} 7 8 {Version Control} 6.5 7 **Timeliness** Efficiency 3 4 Effectiveness 5 6.5 Interoperability 1.5 7

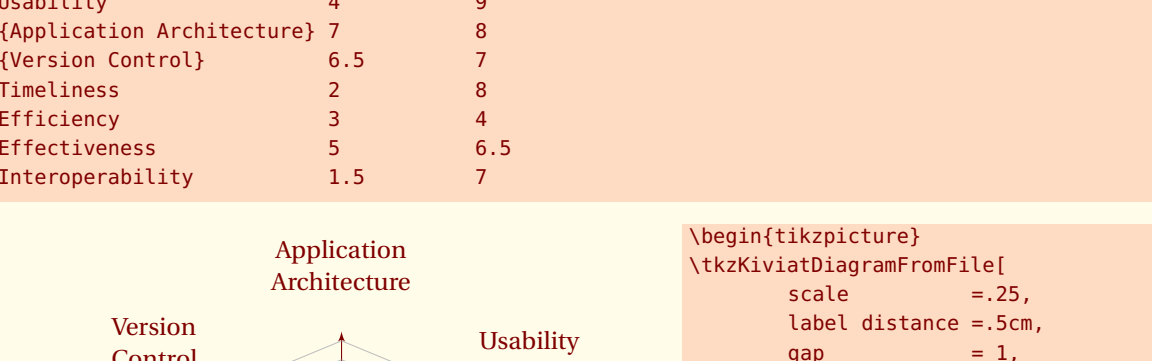

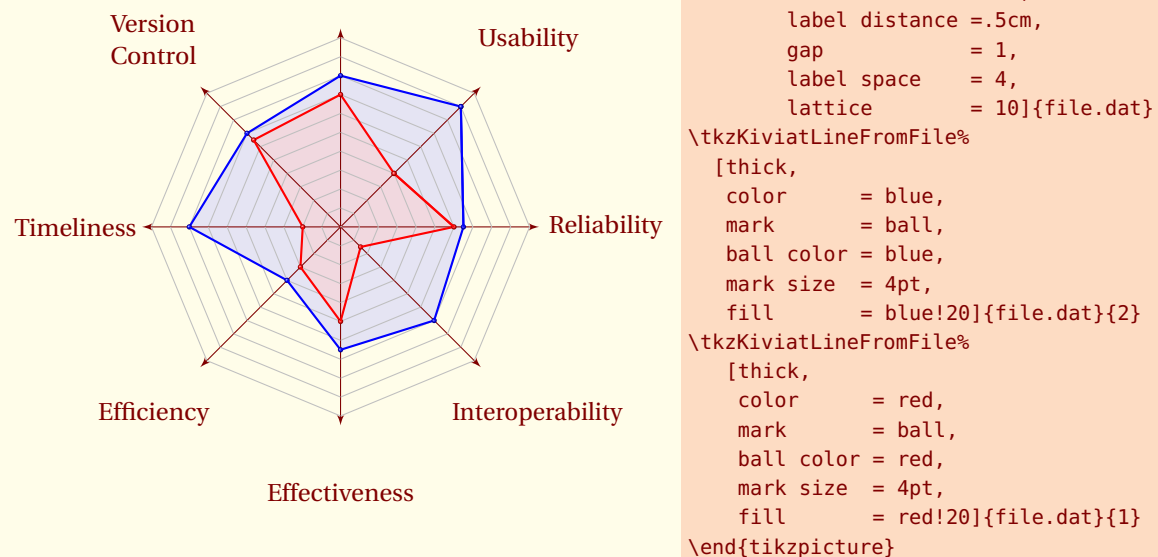

### **Index**  $\mathbf{p}$ Package  $\mathbf{T}$ \tkzKiviatDiagram: arguments \tkzKiviatDiagram: options \tkzKiviatDiagramFromFile: arguments \tkzKiviatDiagramFromFile: options \tkzKiviatGrad: arouments \tkzKiviatGrad: options

\tkzKiviatLine: arguments

\tkzKiviatLineFromFile: arguments

\tkzKiviatLineFromFile: options

\tkzKiviatLine: options